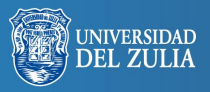

Opción, Año 31, No. Especial 4 (2015): 666 - 685 ISSN 1012-1587

# **Las TT.II.CC. en la enseñanza universitaria. La UPV como caso de estudio**

**Serbiluz** 

## *Sandra Martorell Fernández Miguel Ángel Valero Navarro*

*Universitat Politècnica de València, España sanferm2@epsg.upv.es; miguel.valero@upv.es*

## **Resumen**

Las tecnologías de la información están sirviendo de gran apoyo a la evolución y mejora de la docencia universitaria, ejemplo de lo cual lo tenemos en la Universitat Politècnica de València. En este trabajo veremos algunos de los servicios de las TT.II.CC que ésta ha incorporado en los últimos años a sus programas y las ventajas que éstos suponen tanto para el profesorado como para estudiantes, gracias al estudio de los diferentes recursos y al análisis tanto cualitativo como cuantitativo de los datos acerca de su uso y alcance, con el objetivo de demostrar cómo estas nuevas tecnologías dan un valor añadido a la enseñanza adaptándola a los nuevos tiempos y en aras siempre de progreso.

**Palabras clave:** TT.II.CC, sociedad de la información, tecnología, docencia, comunicación.

# ICTs in University Education: UPV as a Case Study

#### **Abstract**

Information technologies are contributing hugely to the development and enhancement of university teaching, and examples of this can be found right here at UPV (Universitat Politècnica de València). This paper will examine some of the ICT services that this university has incorporated into its programs in recent years and the advantages that they have offered to both teachers and students, studying the different resources and conducting a qualitative and quantitative analysis of the data on their use and scope. The objective is to demonstrate how these new technologies provide added value to teaching, adapting it to a new era and always in the interests of progress.

**Keywords:** ICTs, information society, technology, teaching, communication.

# **1. INTRODUCCIÓN**

Las tecnologías de la información y la comunicación están constituidas por una serie de recursos y herramientas de carácter tecnológico que permiten el acceso y el tratamiento de la información y que favorecen y facilitan la comunicación entre usuarios. Éstas están cada vez más presentes en el ámbito de la enseñanza con el fin de favorecer el aprendizaje haciéndolo más accesible, dinámico y participativo.

Su inmersión en el sistema educativo actual es consecuencia de la demanda de cambios propiciada por la que se conoce como sociedad de la información. Esto llevó hace unas décadas a avistar el cariz que esta nueva sociedad iba a tomar obligando al sector de la enseñanza a apostar por la innovación y nuevas experiencias docentes apoyadas inicialmente en este tipo de tecnologías y cada vez más fundamentadas en ellas.

Si bien se está empleando cada vez más en los diferentes grados de enseñanza, focalizaremos nuestro estudio en el valor y la aplicación de este tipo de tecnologías y los servicios que de ellas derivan en la docencia universitaria, lo cual constituirá el objeto de estudio del presente trabajo que parte de la hipótesis de que la tendencia evolutiva de la enseñanza en la universidad va ligada al uso de la tecnología, ofreciendo un mejor y más cómodo acceso al conocimiento. Para ello hacemos un repaso de lo que son las tecnologías de la información y la comunicación, también conocidas como TT.II.CC, centrándonos (más que en lo que refiere a infraestructura, procedimientos y técnicas usadas en el procesamiento, almacenamiento y transmisión de información) en los servicios, y nos preguntamos en un estudio de caso cuáles son los que ha ido incorporando la Universitat Politècnica de València (en adelante UPV), en qué medida, cuáles son los más representativos en la actualidad, su evolución y qué nos ofrecen, así como lo que aportan a la enseñanza universitaria. Y todo ello con los objetivos de ver cuál es su uso real, cuáles los puntos fuertes y puntos débiles, en qué se diferencian, y con todo, poder ver la dirección que toma este tipo de enseñanza partiendo de la experiencia de una universidad como la UPV, para que pueda servir de punto de partida o referencia para otras entidades docentes, así como para seguir avanzando a partir de las informaciones obtenidas del comportamiento de los usuarios en uso y adaptación a las mismas.

## **2. FUNDAMENTOS TEÓRICOS**

El concepto de sociedad de la información se remonta a finales de la década de los 60, los 70 y principios de los 80 de la mano de sociólogos como Daniel Bell, Marc Porat o Yoneji Masuda y sus respectivos trabajos *El advenimiento de la sociedad post-industrial* (Bell, 1973), *La Economía de la Información en Estados Unidos* (Porat, 1977) o *The Information Society as Post-Industrial Society* (Masuda, 1984). La aparición de este término es consecuencia de una serie de cambios en la sociedad fruto de la aparición de avances tecnológicos que advertían una nueva era cuyo valor fundamental era la información sobre la cual se sustentaría el desarrollo político, económico y social. No obstante fue en los años 90 cuando tomó fuerza gracias al mayor desarrollo y popularización de las tecnologías de la información y comunicación, las cuales, como apuntaron Alvin Toffler (1980) y William J. Martin (1997), representarían una nueva forma de vida que repercutió en la estructura de la sociedad en sí misma (Estudillo, 2001). De ahí ya derivaron otros conceptos en un intento de perfilar más y mejor esta era de cambios, tales como la sociedad informacional, sociedad del conocimiento o sociedad red, abanderados por los estudios de un perseverante Manuel Castells, pero sin dejar de ir ligados a las TT.II.CC.

Así las TT.II.CC. se han convertido en el timón que encauza las transformaciones y la evolución de la sociedad, algo que abarca prácticamente todos los ámbitos, entre los cuales no es una excepción el educativo.

Podemos hablar de las TT.II.CC. meramente como las herramientas, dispositivos o canales tales como los ordenadores, internet o los teléfonos móviles o ampliar su significando incluyendo también los servicios que abarcan, como el correo electrónico o las comunidades virtuales entre otros, y es en ello precisamente en lo que nos centraremos en este trabajo; en aquellos servicios y plataformas virtuales usadas en una entidad como es la UPV con el fin de favorecer la comunicación y el intercambio de información en la experiencia universitaria.

La universidad es un entorno en el que el impacto de las TT.II.CC se da en mayor medida que en otros, como apuntaban Marina Tomás, Mónica Freixas y Pere Marqués (2011), porque se trata de una institución cuyas funciones básicas se basan en la localización, producción, almacenamiento, crítica y transmisión de la información, algo que las TT.II.CC favorecen más que en otros ámbitos.

Ahora bien, no debemos olvidar que las TT.II.CC de por sí no podrían revolucionar del modo que lo han hecho ni la sociedad ni la enseñanza sea ésta escolar o universitaria. Porque no dejan de ser herramientas de trabajo y comunicación a disposición de un público que ha de mostrar una actitud receptiva y de carácter participativo; con lo que no podemos esperar a que respondan por sí solas, sino que detrás de ellas ha de haber un propósito educativo para que así puedan impactar de forma positiva en el proceso de enseñanza-aprendizaje (Rodríguez Izquierdo, 2011).

Y en dicho propósito cobra vital importancia el usuario. Este tipo de tecnologías se desarrollan pensando en las necesidades de un usuario potencial, y más aun en un ámbito tan específico como es el de la enseñanza en el que hay unas finalidades concretas para mejorar el aprendizaje y la comunicación. Y aun así, a pesar de confeccionarse ex profeso para este campo y tomando como punto de partida necesidades específicas, a menudo conviene llevar a cabo modificaciones una vez han sido testeadas e incluso usadas de forma regular por usuarios reales que van precisando nuevas o mejoradas prestaciones que hacen a las TT.II.CC evolucionar adaptándose a éstos y sus requerimientos.

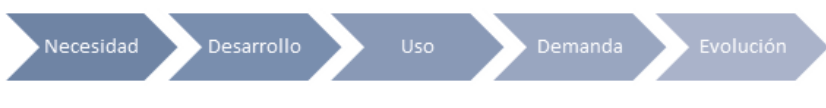

**Figura 1. Ciclo de evolución de las TT.II.CC.**

Fuente: Elaboración propia.

De este ciclo derivan una serie de herramientas y aplicaciones como las que veremos en apartados posteriores, y de cuyas ventajas destacamos las siguientes:

Más allá de ofrecer una nueva visión del conocimiento y el aprendizaje como apuntaba Antonio Bartolomé (1997) y atendiendo a una mayor concreción, las TT.II.CC en la docencia han permitido poder llevar a cabo la formación desde cualquier parte gracias a internet y la consiguiente ruptura de barreras espaciales y en determinados casos también temporales (hay actividades, lecciones y conferencias que se hacen en streaming y tienen un horario concreto para que los usuarios participen en tiempo real y hagan sus aportaciones, aunque también hay muchas otras que es el usuario el que decide cuándo, cómo y dónde, con absoluta flexibilidad horaria). Esto por un lado ha supuesto el acceso de usuarios de cualquier parte del mundo (siempre y cuando cuenten con los medios necesarios) a formación de universidades lejanas y por otro, ha dado la posibilidad a otros de poder compaginar los estudios con trabajo u otros menesteres a pesar de encontrarse cerca en cuanto a distancia física. Esto que parece novedoso tiene sus antecedentes en los cursos por correspondencia en los que el estudiante puede iniciar, interrumpir y completar el estudio según sus requerimientos, y de ese modo, conciliar la vida familiar y/o laboral, ignorando las restricciones que se aplican en la educación presencial o el aprendizaje en grupo; su valor reside en que hoy es un aprendizaje bidireccional, con mejor comunicación y recursos educativos que lo hacen más estimulante.

Otras de las ventajas son el hecho de poder compartir información con otros compañeros así como con los docentes (apuntes, lecciones, experimentos, vivencias) o la posibilidad de llevar a cabo actividades conjuntas en red o generar foros de debate haciendo más enriquecedora la experiencia educativa, todo ello ya sea en tiempo real o no, dependiendo del recurso y el método utilizado.

*Las TT.II.CC. en la enseñanza universitaria. La UPV como caso de estudio 671*

Con todo, atendiendo a las palabras de Manuel Castells (en Carnoy, 2004) las TT.II.CC permiten una flexibilidad mayor y un trabajo en red más intenso, que pone de relieve la interdependencia, la interacción y la constante adaptación a un entorno en cambio continuo (Castells, 2001).

## **3. METODOLOGÍA**

Este trabajo tiene una parte basada en la observación y la experiencia, más de carácter cualitativo partiendo del uso de las TT.II.CC de las cuales hablamos y otra parte de estudio de variables, tomando esto último un cariz cuantitativo en cuanto que nos basamos en la comparativa de datos numéricos. Éstos a su vez los obtenemos de fuentes diversas aunque principalmente tenemos en cuenta los registros locales de bases de datos de las propias aplicaciones.

Las cifras totales consisten en sumatorios a partir de consultas SQL (Structured Query Language), agrupando los resultados por fechas.

Al tratarse de herramientas y servicios heterogéneos, los desarrollados desde la propia institución basan sus datos en sistemas Oracle (que es el sistema de base de datos corporativo) mientras que los específicos dependen del fabricante de software, de ahí que incluyamos gráficas e informaciones varias procedentes de desarrolladores externos como Adobe Connect (el cual almacena todos los registros relativos a salas virtuales, usuarios, conexiones, duración de las sesiones, etc. en el sistema de base de datos de (C) Microsoft, SQL Server). Otro ejemplo es edX, la plataforma de MOOCs en la que se encuentra la UPV de la cual también hablaremos, que se sustenta sobre una base de datos MongoDB, ágil y de alto rendimiento y escalabilidad. Cada caso dependerá de la herramienta o servicio en particular, del cual iremos obteniendo la información necesaria para hilvanar el discurso.

# **4. ANÁLISIS**

## **4.1. Las TT.II.CC en la UPV**

El peso de la TT.II.CC en una universidad como la UPV, de carácter politécnico y a la vanguardia en cuestiones tecnológicas es incontrovertible.

Cuenta con un vicerrectorado dedicado en exclusiva a ellas con sus correspondientes áreas desde las cuales desarrollan los programas y herramientas para dar el mayor apoyo posible a la mejora docente tales como el ASIC (Área de Sistemas de Información y Comunicaciones) al que sólo en el 2012 se le destinaron más de dos millones de euros.

Entre las tareas que realiza esta área vinculadas con las TT.II.CC destacan: la administración de la red informática de la UPV, la administración de servidores y bases de datos, la prospección de los avances tecnológicos en los sistemas de información y en las comunicaciones o la gestión (entre muchos otros cometidos) de los servicios de tipo tecnológico y multimedia avanzados, que son en los que nos centraremos en este apartado y que abarcan desde la retransmisión de eventos por internet hasta a producción de contenidos docentes.

## **4.2. Clasificación y análisis**

La UPV ha desarrollado una serie de herramientas y recursos para dar apoyo a la actividad docente, permitiendo una mayor y más fluida comunicación entre los agentes que intervienen en ella. Entre los más representativos se encuentran los que presentaremos a continuación que podemos clasificar en cuatro grupos:

- 1. Herramientas básicas de comunicación: PoliformaT.
- 2. Herramientas de apoyo a la docencia: Videoapuntes y Polimedia.
- 3. Herramientas mixtas (sirven tanto para la comunicación como para el apoyo a la docencia): Polireunión, Policonecta.
- 4. Herramientas de enseñanza universitaria on-line: edX.

### *4.2.1. Herramientas básicas de comunicación*

La creación de **PoliformaT**fue una de las acciones llevadas a cabo por la UPV en su día, cuyo usó se potenció posteriormente gracias al programa Docencia en Red, un plan de actuación que pretendía favorecer el uso de las TT.II.CC en la práctica docente, apoyando al profesor en todo los procesos relacionados con acciones innovadoras y proporcionando tanto recursos como servicios de apoyo que facilitasen el uso de estas tecnologías en la enseñanza. Se trata de una plataforma educativa única donde tanto como profesores como alumnos pueden compartir información sobre las diferentes asignaturas. La hemos incluido en el apartado de herramientas de comunicación por la función de transmisión recíproca de información, aunque más allá de ello, ésta alberga otro tipo de herramientas, ya sean también de comunicación como de gestión e información. Así dentro de PoliformaT, tras identificarnos como profesor o alumno, podemos acceder a servicios como el calendario, anuncios, webmail UPV, información docente, profesores, calendarios de exámenes, notas, horarios, información sobre el alumnado, las tareas entregadas por éstos, exámenes o calificaciones (en base al tipo de sesión que hayamos iniciado tendremos unos u otros).

Esta plataforma es una adaptación que se hizo para la UPV de Sakai, una plataforma *open source* nacida en 2004 y usada en más de cien universidades entre las que se encuentran, entre muchas otras la Standford University, Cambridge University, Université Pierre et Marie Curie, Yale University o el Georgia Institute of Technology.

Se trataba de un proyecto basado en Java, de código abierto que permite a sus usuarios la libre implementación, modificación y distribución, todo un ejemplo de tecnología colaborativa, no sólo por el tipo de licencia abierta que tiene sino porque fue concebido gracias a la aportación y el compromiso de numerosas instituciones e individuos que han conseguido obtener un sistema de referencia que hoy está traducido a más de veinte idiomas y que da servicio a cuatro millones de estudiantes de todo el mundo.

Al igual que el resto de herramientas que vamos a ver, Sakai, y por ende PoliformaT, evoluciona atendiendo a las necesidades que van surgiendo. De hecho apenas han sacado la versión 10 de la plataforma y ya está en marcha la siguiente aun siendo que la 10 ha supuesto un hito por las mejoras que ha introducido, tales como un mejor soporte de audio y video utilizando HTML 5, cambios en la infraestructura y rendimiento o el aumento de la seguridad.

Esto convierte a PoliformaT en una herramienta en continuo proceso de mejora que constituye una ventana para los alumnos donde estar permanentemente comunicados y donde se engloban otros recursos como los Polimedia o Videoapuntes que pasamos a ver a continuación.

#### *4.2.2. Herramientas de apoyo a la docencia*

En este apartado hemos incluido los Videoapuntes y los Polimedia, dos herramientas que pese a que puedan tener finalidades parecidas muestran sus diferencias.

El servicio de **Videoapuntes** fue presentado en mayo de 2012. Consiste en la grabación de las clases gracias a un sistema de captura autónomo instalado en el aula y su puesta a disposición de los alumnos a través del PoliformaT.

Este servicio permite:

- Que los alumnos tengan la posibilidad de volver a ver la clase cuantas veces quieran, lo cual les permite repasar y les libera de la toma de notas pudiendo prestar atención completa al profesor.
- Evitar que alumnos que por motivos puntuales no hayan podido estar presentes, pierdan la lección.
- Y a pesar de que pueda considerarse una amenaza para la asistencia regular de alumnos a clase, la experiencia ha demostrado que no sólo no dejan de asistir por el hecho de tenerla grabada sino que además el seguimiento de la materia mejora (Botti, 2012).
- Las ventajas que ofrece son las siguientes:
- Apuntes de calidad en alta definición que sirven de apoyo a la docencia.
- Permite oír las explicaciones del profesor, insertar imágenes de las diapositivas, y ver tomas generales de la lección.
- No suponen un esfuerzo extra al profesor, el cual tan sólo ha de solicitar la grabación y en caso que lo desee revisarla y hacerle los cortes o pausas oportunas.
- Son recursos que no implican costes adicionales de personal ya que la grabación se hace de forma automática sin necesidad de operadores de cámara ni montadores.
- Fomenta la interacción entre los alumnos y la expansión del conocimiento en cuanto que, si el profesor da su autorización, estos materiales pueden ser compartidos a través de las redes sociales.

El sistema para poder llevar a cabo este servicio de Videoapuntes se denomina Opencast Matterhorn, que viene a ser como un sistema de gestión de contenido pero centrado en la captura, procesado, indexación y captura de video (Turró y Busquets, 2013). Al igual que hablábamos antes en relación a Sakai, es de código abierto lo cual permite su adaptación a las necesidades particulares de cada entidad que lo use así como la incorporación de mejoras generales que puedan beneficiar a la comunidad total de usuarios de este mismo sistema. En este último caso, la UPV hizo una de sus aportaciones con un reproductor mejorado basado en HTML

5 y Javascript y de carácter multistream denominado Paella Player que permitía, entre otras funciones, cambiar el tamaño así como la posición de las ventanas (lo que se ve en el aula, o las diapositivas que se van trabajando), ir a cualquier punto del video manteniendo la sincronización de las diferentes pistas, editar los videos de forma sencilla o publicar en Facebook o Twitter desde botones directos, aparte de ser compatible con diferentes sistemas operativos (Android, IOS) y exploradores (Chrome, Safari, Firefox, Internet Explorer).

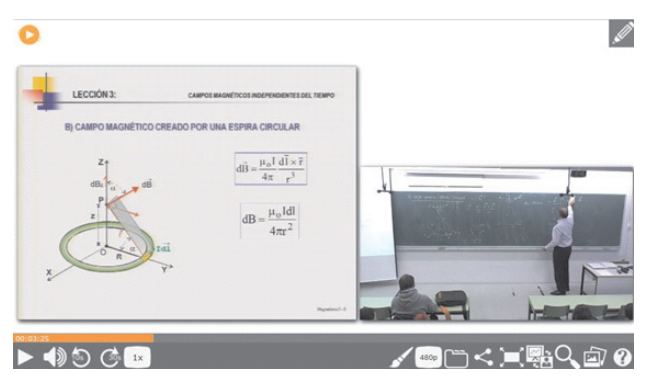

**Figura 2. Reproducción de Videoapuntes con Paella Player** Fuente: UPV.

La grabación resulta de igual modo sencilla y práctica y se resume en los siguientes pasos:

- 1. El profesor solicita la grabación de la clase.
- 2. Se le asigna una aula (en la actualidad hay más de 50 aulas perfectamente equipadas para llevar a cabo tales grabaciones).
- 3. Se imparte la clase mientras ésta se graba sin necesidad de terceros.
- 4. Proceso automático de la grabación.
- 5. Acceso a la grabación por parte del profesor que determinará si va a hacer edición o si la pone directamente a disposición de sus alumnos.
- 6. Puesta a disposición de los alumnos.

A parte de este sistema innovador que forma parte del proyecto mundial Opencast de grabación y mejora de la docencia con este tipo de recursos TT.II.CC del que forma parte la UPV junto a otras universidades, tenemos **Polimedia**.

Polimedia es un sistema de producción de materiales educativos de calidad, aunque este mismo nombre también se usa comúnmente para apelar a los materiales en sí (los polimedia).

Se diferencia de los Videoapuntes fundamentalmente en aspectos siguientes:

- Son grabaciones que se realizan en estudio y no en el aula.
- Sí requieren personal técnico para la grabación.
- Llevan asociado un plan de incentivos económicos.
- Cuentan con un curso de formación de tres horas.
- Suelen referir a cursos que se componen por módulos que a su vez se componen de unidades más pequeñas a las que denominan bloques (de entre cinco y diez minutos de duración aproximadamente).

En común tendrían que también buscan servir de apoyo docente y que producirlos no comporta ninguna complejidad para el profesor más allá de la tarea de saber comunicar ante una cámara, ya que no ha de encargarse de aspectos técnicos, sino que en este sentido está asistido en todo momento por un profesional.

La imagen que presentan está más cuidada en cuanto que no son grabaciones directas del aula sino que están realizadas en estudio, ubicando al personaje a un lado y la presentación a otro e incluyendo el logo de la UPV. En la actualidad la UPV cuenta con seis estudios, estando cuatro de ellos en el campus de Valencia, uno en el de Alcoy y otro en Gandía.

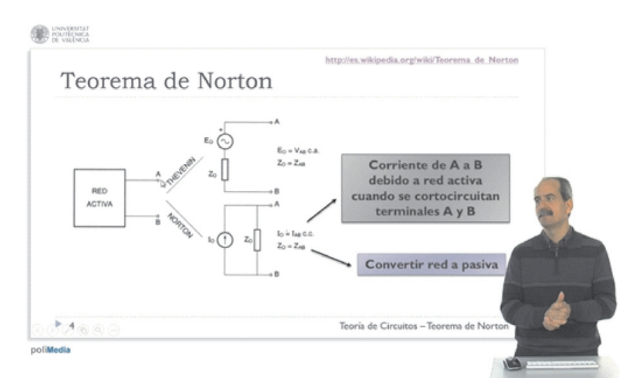

**Figura 3. Polimedia**

*Las TT.II.CC. en la enseñanza universitaria. La UPV como caso de estudio 677*

El total de objetos Polimedia suma ya 14.557, y como vemos a continuación la cantidad producida se mantiene más o menos estable en los últimos años (cabe tener en cuenta que en el momento de la recogida de datos el 2015 aún no había finalizado, con lo que el número seguiría aumentando rondando las cifras de los tres años anteriores).

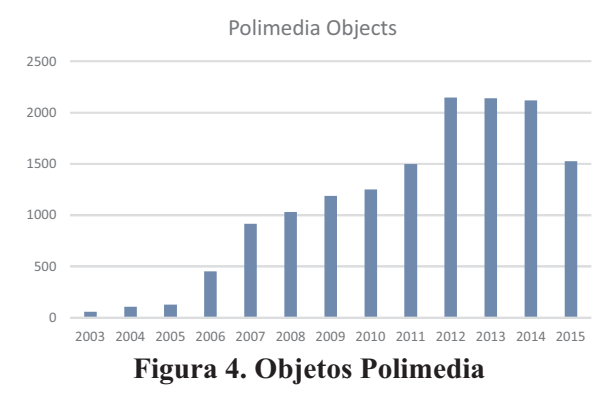

Fuente: UPV

En relación a la respuesta de los usuarios es igualmente positiva, ya ha tenido más de dos millones de visitas de 177 países distintos, entre los que destacan los siguientes:

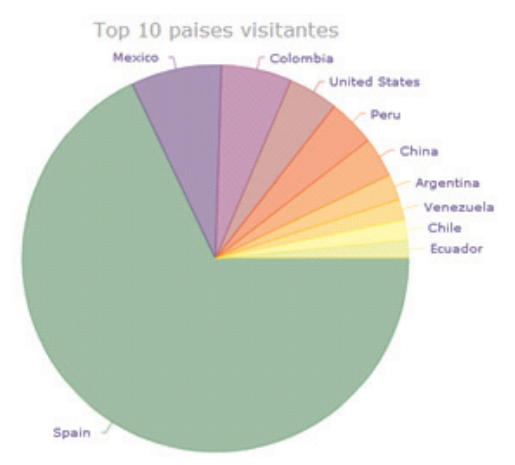

**Figura 5. Países que usan Polimedia**

Fuente: UPV

Los canales de difusión de los Polimedia son diversos, aunque vamos a centrarnos en Politube y Youtube, sobre los cuales también queremos hacer una serie de apreciaciones.

Politube nació partiendo de la idea de Youtube pero con la vocación de albergar los vídeos de usuarios de la UPV, tales como los Polimedia de los que hablábamos pero también videos de actividades, de trabajos de alumnos u otros de carácter doméstico que se consideren apropiados para compartir, bien sea en exclusiva para la UPV o de forma abierta. Como ventajas que ofrece diremos que se trata de un servicio propio sin publicidad ni normativas externas sobre el material que se incluye, pero a pesar de ello se observó que muchos usuarios preferían ver los videos en Youtube, con lo que se siguió manteniendo el canal UPV de Youtube en el que se publican vídeos institucionales, informativos y docentes.

Si comparamos ambas herramientas veremos que el canal de Youtube cuenta con mayor cantidad de usuarios (55.454, mientras que Politube tiene 33.112); no obstante la cantidad de visualizaciones es mayor en Politube que en Youtube (15.033.522 y 13.623.130 respectivamente). En este sentido podemos afirmar que el uso de uno u otro depende de los hábitos del usuario que hacen que prefieran verlo desde Politube, en un entorno más académico, o desde la proximidad que le supone Youtube en cuanto que es una herramienta que usa para otros usos más allá del ámbito universitario. Esto implica que a menudo hemos de atender a las necesidades y preferencias del consumidor final y adaptarnos a ello, como el caso de formar parte de un gigante como Youtube a pesar de que nuestra herramienta presente ventajas respecto a éste. Y siguiendo con esta premisa la UPV no sólo ha abierto canal en Youtube sino que sus materiales también pueden encontrarse en iTunes, otro repositorio de contenidos y reproductor perteneciente en este caso a Apple.

#### *4.2.3. Herramientas mixtas*

Las hemos llamado herramientas mixtas porque sirven tanto para la comunicación como para el apoyo a la docencia. Hablamos de Polireunión y Policonecta, que ofrecen la posibilidad tanto de dar clase como de compartir recursos u otras funciones que pasamos a ver.

**Polireunión** es un sistema interactivo de videoconferencia que ofrece aulas virtuales con el fin de poder reunir a un grupo de máximo unas 10-15 personas. Éstas no se reúnen presencialmente sino a través de la aplicación, independientemente del lugar en el que se encuentren. Tan sólo necesitan un ordenador o dispositivo móvil (teléfono o tableta) con conexión a internet, un micrófono, auriculares y cámara. Así pues estos usuarios comparten tiempo pero no espacio, y cuentan con una serie de recursos y opciones que facilitan la comunicación y la interacción a pesar de la distancia física, tales como la pizarra virtual, la posibilidad de compartición de escritorio, o el chat.

La reserva de estas salas virtuales se lleva a cabo de forma muy autónoma mediante aplicación web, al igual que el uso de la misma, que es un sistema de autoservicio en que el usuario puede hacerlo todo sin necesidad de terceros. Esta autonomía, no obstante no implica desatención sino que por el contrario el servicio cuenta con una serie de tutoriales y Polimedias acerca de cómo usarlo muy sencillos que ponen de manifiesto la facilidad de uso de la aplicación y los pasos a seguir. Aun así en caso de dudas existe la posibilidad de ponerse en contacto con el Centro de Atención al Usuario (CAU) con el fin de resolverlas, pero por lo general son pocas las incidencias registradas (ya sean recibidas por correo, teléfono o mediante la aplicación de gestión de incidencias Gregal con la que cuenta la UPV).

Los usos que más se observan del servicio de Polireunión son los siguientes:

- Creación de grupos de trabajo.
- Impartición de cursos en formato online con pocos estudiantes que requieran la participación del alumno en tiempo real.
- Reuniones.
- Tutorías.
- Presentaciones de trabajos finales cuando por circunstancias el interesado no puede hacer la defensa de forma presencial.

En referencia a las horas de Polireunión a continuación vemos una gráfica en la que se aprecia que cada año van en aumento. Las correspondientes a 2015 son menos debido a que el año no ha finalizado en el momento de escribir el presente trabajo pero se prevé que superen las de 2014 (Figura 6).

Una de las características de este servicio es que no es necesario que todos los participantes formen parte de la comunidad de la UPV, sino que el organizador puede invitar a usuarios externos, que accederán a la plataforma mediante su dirección de correo electrónico.

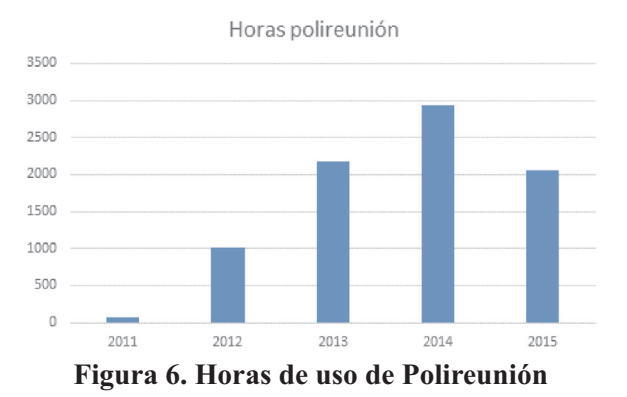

Fuente: UPV.

La plataforma de reservas ha sido desarrollada desde la UPV, y está integrada en el sistema de autenticación de usuarios de la intranet de esta misma universidad, mientras que el sistema de videoconferencia, a pesar de estar albergado en los servidores de la universidad, usa la solución web Adobe Connect. Cuenta con opciones tales como:

- Retransmisión de audio y video.
- Escritorio compartido: permite que el escritorio de un participante y lo que esté haciendo en el momento.
- Pizarra virtual: para hacer las explicaciones pertinentes con apoyo visual.
- Lista de participantes: se muestran los participantes y la función o cargo de cada uno de ellos.
- Notas: ya sea para seguir en la reunión o para ir tomando apuntes.
- Compartición de archivos.
- Encuestas.
- Chat: una de las ventajas que ofrece es que permite ir viendo las dudas y comentarios que van surgiendo e ir contestándolos o estar prevenido para llevar a cabo la explicación pertinente a posteriori.
- Enlaces: permite abrir una URL en los navegadores de los participantes.
- Grabación de la reunión (y posterior compartición).

A parte del servicio Polireunión, la UPV también cuenta con **Policonecta**, que es el sistema de reunión prerreserva del Centro de Formación de Posgrado, un servicio similar al anterior pero destinado a grupos de hasta 100 participantes.

En éste además el sistema de reservas no es automático sino que ha de solicitarse al Área de Sistemas de Información y Comunicaciones que son los responsables de este servicio (eso sucede porque al permitir albergar mayor cantidad de participantes ha de ser más potente y por tanto requiere otro tipo de recursos y protocolos de acceso).

El funcionamiento para los usuarios también resulta sencillo. Se les envía una URL con la que podrán acceder a la clase virtual una vez se hayan identificado con nombre y apellidos y hayan sido aceptados por el profesor (el cual les puede asignar también permisos de distinta índole).

De igual modo que en el Polireunión, los participantes estarán viendo la retransmisión en directo con audio y video de la clase, así como los recursos que esté compartiendo el profesor.

#### *4.2.4. Herramientas de enseñanza universitaria on-line*

Este apartado hemos querido dedicarlo a la formación a través de internet y más concretamente a la plataforma de difusión de un modelo que está teniendo muy buena aceptación en los últimos tiempos: los MOOC, acrónimo en inglés que refiere a los cursos masivos online y abiertos. Su origen está en los OER (recursos educativos en abierto) que fueron evolucionando hasta desembocar en este nuevo formato que aúna el e-learning y los modelos de redes sociales (Poy y González-Aguilar, 2014). Apesar de que hubiera algunos años antes la posibilidad de hacer algunos cursos online es el 2011 el año que marcó un antes y un después en esta materia debido al lanzamiento por parte de la universidad de Standford de un curso sobre inteligencia artificial en el que se inscribieron 160.000 alumnos. Este fenómeno abrió la veda a una proliferación de cursos (que convirtieron el año siguiente en el "año de los MOOC"), y con ello a la creación de multitud de plataformas donde ofrecerlos.

Estas plataformas contaban con cursos procedentes de universidades de todo el mundo como es el caso de Coursera, que fueron creciendo y viendo este tipo de formación como una nueva vía de negocio (en la citada Coursera, por ejemplo, si bien el curso es abierto, en caso de que el alumno desee un título que acredite los conocimientos adquiridos se debe realizar el abono económico pertinente).

En este sentido desde los Estados Unidos se lanzaron proyectos como Udemy, Udacity o Coursesites. En España la revelación en este tipo de plataformas multiinstitucionales fue MiriadaX, creada por el grupo Santander y Telefónica S.A, entre cuyas universidades se encontraba también la UPV aportando sus cursos.

En este sentido la adaptación de la UPV fue relativamente sencilla en cuanto que ya contaba con gran cantidad de material procedente de los Polimedia que hablábamos anteriormente, con lo que desde el principio pudo ser partícipe de esta nueva modalidad de enseñanza.

Pero con el tiempo la UPV decidió desligarse de iniciativas privadas y apostar por otras alternativas, como la distribución de sus cursos de forma autónoma desde UPV[X], su propia plataforma MOOC. Estos cursos a pesar que se ofertaban desde la UPV estaban abiertos a cualquier usuario estuviera o no vinculado a la universidad.

En la actualidad y siguiendo con la idea de buscar alternativas de carácter *nonprofit*, se ha incorporado como miembro del consorcio edx.org, fundado por el MIT y Harvard, siendo la primera universidad española en formar parte de éste. Este cambio se presenta favorable para la UPV al reafirmar su liderazgo nacional (en 2014 se posicionaba la primera en la lista española con más de 70 cursos y 140.000 alumnos inscritos), pero también para el alumno que tendrá acceso a una mayor oferta de cursos tanto de la UPV como de otras universidades. Éstos van desde los más generales hasta los más especializados contando la mayoría de ellos con una estructura similar: videos explicativos, ejercicios intercalados con los videos, pequeñas evaluaciones por cada unidad didáctica y un examen final. La vocación es facilitar el acceso al conocimiento, siendo éste gratuito pero a la vez de calidad.

## **5. CONCLUSIONES**

La sociedad evoluciona a la par que lo hacen las TT.II.CC las cuales están presentes cada vez en mayor medida. Respecto al ámbito universitario, no sólo no está dispuesto a quedarse atrás sino que pone empeño por encabezar nuevas formas de comunicación que no duda en adaptar a la actividad docente. Así hemos visto cómo ha evolucionado la inclusión de nuevas herramientas y recursos en la enseñanza en la UPV:

Educational technology evolution in UPV

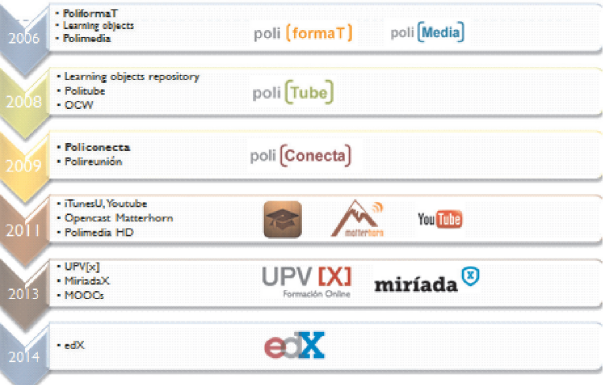

## **Figura 7. Evolución de las TT.II.CC para la educación en la UPV** Fuente: UPV.

Ahora bien, esta evolución no solamente es posible gracias a las TT.II.CC en sí sino también a la actitud de los profesores y el alumnado de cara a trabajar con ellas, adoptarlas como una parte más de la experiencia docente, algo que inicialmente puede no resultar sencillo en cuanto que puede generar miedo o aversión por el componente tecnológico o de novedad que conlleva.

De hecho si vemos la relación de profesores y alumnos total de la universidad y la proporción de éstos que usan este tipo de servicios observamos que:

Hay servicios como el PoliformaT que se usan más, sobre todo recursos tales como el webmail; esto se debe a que el correo electrónico es algo que con lo que los usuarios están muy familiarizados. Además en el PoliformaT encuentran información que necesitan para el día a día como calendarios de exámenes o materiales diversos que obligan a hacer un uso regular.

Otros de los servicios de los que hemos hablado que no son tan vitales para el profesor y el estudiante sino que dependen más de su actitud de aprender o profundizar en propuestas nuevas ponen de manifiesto que, en proporción al total de alumnos se usan mucho menos. No obstante, si observamos periodos de tiempo largos, vemos que hay una evolución favorable en el uso, fruto de que poco a poco los usuarios están familiarizados más con según qué tecnologías, lo cual les hacer perder el miedo y las incluyen en sus procesos de trabajo o estudio de forma más regular.

Aeste factor de que el usuario tiene cada vez mayor conocimiento o más relación con las TT.II.CC, por parte de los desarrolladores se procura que las herramientas sean cada vez más útiles e intuitiva en su uso.

Esto demuestra que tanto los diferentes servicios y herramientas como la propia enseñanza universitaria está en continuo cambio con el fin de hacerla lo más accesible, afable y completa posible.

## **6. AGRADECIMIENTOS**

La investigación para la realización de este artículo fue llevada a cabo con el apoyo del Área de Sistemas de Información y Comunicaciones de la Universidad Politécnica de Valencia.

### **7. Referencias Bibliográficas**

- BARTOLOMÉ, Antonio. (1997). Preparando para un nuevo modo de conocer. Disponible en http://www.lmi.ub.es/personal/bartolome/articuloshtml/ bartolom\_pineda\_96/. Consultado el 30.06.2015
- BELL, Daniel. 1973.**El advenimiento de la sociedad post-industrial.** Alianza Editorial. Madrid (España).
- BOTTI, Vicente. 2012. La UPV lanza videoapuntes online para sus alumnos. Disponible en http://www.levante-emv.com/valencia/2012/05/17/upv-lanza-video-apuntes-online-alumnos/905824.html. Consultado el 20.08.2015
- CARNOY, Martin. 2004. Las TIC en la enseñanza: posibilidades y retos. Disponible en http://www.uoc.edu/inaugural04/dt/esp/carnoy1004.pdf. Consultado el 02.07.2015
- CASTELLS, Manuel. 2001. **The Internet Galaxy: Reflections on the Internet, Business, and Society**. Oxford University Press. Nueva York (Estados Unidos).
- ESTUDILLO, Joel. 2001. "Surgimiento de la sociedad de la información". **Revista universitaria.** Vol. 4. Nº 2: 77-86.
- MARTIN, William J. 1997. **The global information society**. Aslib. London (Reino Unido).
- MASUDA, Yoneji. 1984. **La sociedad informatizada como sociedad postindustrial.** Fundesco Tecnos. Madrid (España).
- PORAT, Marc Uri. 1977. **The information economy: definition and measurement**. Department of Commerce. Estados Unidos.
- POY, Raquel y GONZALES-AGUILAR, Audilio. 2014. "Factores de éxito de los MOOC: algunas consideraciones críticas". **RISTI. Revista Ibérica de Sistemas de Tecnología de la Información.** Vol. 1. Nº 3: 95-118.
- RODRÍGUEZ IZQUIERDO, Rosa María. 2011. "Repensar la relación entre las TIC y la enseñanza universitaria. Problemas y soluciones". **Profesorado, revista de currículum y formación del profesorado.**Vol. 15. Nº 1: 9-22.
- TOFFLER, Alvin. 1980.**The third wave**. William Morrow. Nueva York (Estados Unidos).
- TOMÁS, Marina; FREIXAS, Mónica y MARQUÉS, Pere. 2003. La universidad ante los retos que plantea la sociedad de la información. El papel de las TIC. Disponible en http://gte2.uib.es/edutec/sites/default/files/congresos/edutec99/paginas/117.html. Consultado el 10.07.15.
- TURRÓ, Carlos y BUSQUETS, Jaime. 2013. Grabación automatizada de clases magistrales: el proyecto videoapuntes de la UPV. Disponible en http://campusvirtuales2013.uib.es/docs/181.pdf. Consultado el 22.08.2015.
- UPV. Docencia en red. Disponible en http://www.upv.es/doc/docred. Consultado el 30.07.2015.